# **OrLando20 Updates Neuigkeiten**

- 1. Das neuste Update (Latest \*.zip) beinhaltet immer eine vollständige lauffähige Version. Alle vorherigen Updates sind bereits enthalten
- 2. Dbcompare , reparieren der Datenbank muss nur 1 x ausgeführt werden. Hier werden Datenbankfelder hinzugefügt und Indexe erneuert. Es werden keine Felder/Tabellen gelöscht.
- 3. Jede Version hat: "Administrator! Was ist zu tun". Diese Anweisungen müssen von alter Version nach neuer Version alle !!!! einzeln durchgearbeitet werden

#### [Systemvorraussetzungen](http://wiki.girona.de/doku.php?id=tombejo:allgemeines:systemvorraussetzungen)

[Wer hat welche Version \(Admin\)](http://wiki.girona.de/doku.php?id=dev:orlando20_werhatwas)

[testprotokoll\\_final.odt](http://wiki.girona.de/lib/exe/fetch.php?media=tombejo:allgemeines:testprotokoll_final.odt)

### **V15.0.04 ( 25.02.2020 )**

- OTK Die Sonderfelder werden nun auch synchronisiert
- Krema Die Liste Sargetiketten bekommt auch einen Scrollbalken

## **V15.0.03 ( 13.02.2020 )**

- Druck: <Grab Stellevonbis> in der XML verwendet jetzt ein "-" anstatt eines "/" für die Trennung.
- Druck <Grab StellevonbisAlt> ist hinzugekommen und verwendet ein "-" für die Trennung.

## **V15.0.02 ( patches 2020 )**

## **V15.0.01 ( 05.12.2019 )**

- [Administrator! Was ist zu tun](http://wiki.girona.de/doku.php?id=tombejo:allgemeines:updates:2019_v15) (**vor dem Update prüfen**)
- Beim Hochladen von Bildern behalten diese nun ihr Format bei und werden nicht gedreht
- Kalender Textfelder können ausgeblendet oder als Pflichtfelder deklariert werden
- Wenn keine Geschäftspartner ID vorhanden ist, wird der Button nun ausgeblendet
- Manuelle Korrektur von Grablaufzeiten wirft keinen Fehler mehr
- Groß- und Kleinschreibung wird nicht mehr beachtet bei der Grabnummersuche
- "Grabmalantrag ist da" in "Grabmalantrag ist da & nicht genehmigt umbenannt
- Der Reset in der Grabliste wird auch wieder auf die Abteilung angewandt
- Datenfelder Hinweise und Statistik werden nun korrekt ausgewertet
- Unstimmigkeiten im Kolumbarium behoben
- Krematorium wieder als Gewerbe suchbar
- Der Serienbriefdruck kann nun abgebrochen werden
- Modul Adressen Tab Telefon: Neue Felder für Mobilnummer, Sterbeort und Urkundennummer hinzugefügt
- Modul Friedhof Tab Nutzer: Neues Feld für Mobilnummer hinzugefügt
- Serienbriefdruck nach Nutzende erfasst alle Datensätze
- Modul Sterbefall Tab Trauerfälle: Adresszusatz in "Letzter Wohnort" umbenannt
- Letzter Grablisteneintrag beim ersten Öffnen nicht abgeschnittem
- Emailversand im OTK an Bestatter funktioniert geprüft
- Bestatter wird in Terminliste mitgedruckt
- Neue Spezialsuche in Grabliste "Nutzer verstorben"
- Grabnachbar in Arbeitsbogen Beisetzung wird richtig zugeordnet
- Nutzende wird korrekt in Serienbrief dargestellt
- Suche nach Gewerbe in Adressbuch möglich
- Bestattungsbuch geupdated
- Fehler beim Drucken von Serienbrief behoben
- MyForms in Sterbefall funktioniert
- Beibehaltung von Merkmalen bei Grabarchivierung
- Druck aus dem Modul Sterbefall
- Fehler bei Makroerstellung behoben
- Fehler in Mehrfacherzeugung von Gräbern behoben
- Die Reihenfolge für das Weiterspringen im Sterbefall über Tab korrigiert
- Fehler im Rapportdruck korrigiert
- Neue Spezialsuche für Einäscherung in Krematoriumliste
- Zwei neue Checkboxen in Krematorium "Gebührenübernahme" und "Freigabe Friedhof"
- Das Umschalten der Ansichten in der Grabliste zuverlässiger gestaltet
- Größe des Bemerkungsfeldes in Karte Grabstein angepasst
- Meldung eingeführt, falls das Archiv nicht zugänglich ist

### **V14.1.10 (26.03.2019)**

————————— 14.1.14 ( 29.05.2019)

Merkmale werden bei Grabarchivierung beibehalten

Verkleinern des Grablistenfensters beeinflusst nicht mehr die Einträge

Manuelle Auswahl des Ansprechpartners für Denkmäler hinzugefügt

München Fehler in der DTA Übergabe beseitigt

PDF-Akte. Hinzugefügte Dokumente können das Lesezeichen beschriften (Brakel)

————————— 14.1.11 ( 08.05.2019)

Ausdrucke mit & im Namen funktionieren wieder

Fundamente werden wieder korrekt verlängert (München )

————————— 14.1.10 ( 26.04.2019)

Gebühren mit Vorjahresgebührenschlüssel werden korrekt ausgewählt (Velbert)

 $\frac{1}{1}$  -  $\frac{1}{1}$  -  $\frac{1}{1}$  =  $\frac{1}{1}$   $\frac{1}{1}$   $\frac{1}{0}$   $\frac{1}{0}$   $\frac{1}{0}$   $\frac{1}{1}$   $\frac{1}{0}$   $\frac{1}{1}$   $\frac{1}{0}$   $\frac{1}{1}$ 

Bestatter kann wieder gespeichert werden

Verlängerung über das Jahr 2032 auch möglich. Php Unix Fehler

Datumfeld mit Punkten, Zeitfeld mit : oder auch ohne möglich

Feld Beschreibung beim User verlängert auf 80 Zeichen (Rhede)

—————————— 14.1.04 (10.03.2019)

Krematorium Foliendruck für Schweinfurt

MyForms Friedhof / Sterbefallmodul

Bestattungsbuch Erweiterung der Sortierung

TAb Dokumente bekommt Zahl für die Anzahl

Termin Info Symbol farbig wenn Notiz

Sterbefall ins Krema verschieben. Button ist auf Folder Memo verschoben

Friedhof Ausdrucke. Nutzer & Ansprechpartner Verstorben und Unzustellbar erzeugt +++ im Namen

Krematorium Feld Beruf ist hinzugekommen

Druck Grabliste ( kompakt ) ist hinzugekommen.

#### **V12.**

- DTA fix Donauwörth und Hoexter
- fixes in GironaForms

—————————— 12.d (10.10.2018)

- Jahreszahler berücksichtigt Gräber, die im bisherigen Jahr/Monat fällig sind/waren und erst letztes Jahr einen Bescheid bekommen haben
- Statistik F vorherige Version

—————————— 12.c (27.09.2018)

- Unbekannte Adresse wird mit +++ gekennzeichnet, wenn entsprechender Systemwert gesetzt ist
- Übername von Straßennamen auch mit Hochkomma

 $------12.b(12.09.2018)$ 

- Es werden keine Gräbder im Gisclient mehr überschrieben
- Warhinweis in Tombejo vor Herstellen oder Löschen einer Verbindung zum GIS Client
- Neue Routine zur Datensicherung
- Gräber von Adressen werden auch dann angezeigt, wenn es insgesamt über 100 Gräber sind Anzahl angezeigter Gräber ist maximal 10

—————————— 12.a 01.06.2018

- Login Seite zeigt Server Version an
- Updateverfahren
	- Updategröße verkleinert
- Logverhalten geändert.
	- Logs sind jetzt komprimierter
	- o Struktur und Namen der Log-Dateien haben sich geändert.
- Tabellen übersichtlicher gestaltet
	- Kopfzeilen links oder rechtsbündig wie Inhalt ausgerichtet
	- lesbarkeit erhöht
	- Tabelle für kleinere Auflösungen optimiert.

### **V11.g ( ab 24.08.2018)**

• Abgabeart in DTA wird auch geladen, wenn Rechnung Jahreszahlerrechnung ist

—————————— 11.f ( ab 23.08.2018)

- Spezialsuche: Verlängerbar mit Nutzer ohne Jahreszahler
- Bug "E\_urnenplan" entfernt
- Großbuchstabige GironaForms Felder im Grabmalentrag werden akzeptiert

—————————— 11.e ( ab 13.08.2018)

- Jahreszahler Erstellung in Extra Popup
- Jahreszahler als Suchfunktion in Spezialsuche
- Jahresrechnung wird nicht mehr in 2er Abständen gedruckt

—————————— 11.d ( ab 01.08.2018)

- Druck des Urnenversandscheins gefixt
- Neuerstellung von Grabmalantrag gefixt
- Merkpfahldruck druckt keine archivierten Datensätze mehr
- Anordnung der Dropdownfelder im Verlegungsdialog

—————————— 11.c ( ab 12.07.2018)

- Jahreszahler gefixt Nach Spoolerdruck wird markiert, DTA Fehler bereinigt
- Routine zur Konvertierung von Haushaltsstellen hinzugefügt.

### **V11.b ( ab 02.07.2018)**

[Administrator! Was ist zu tun](http://wiki.girona.de/doku.php?id=tombejo:allgemeines:updates:2017_v11) (**vor dem Update prüfen**)

 $-$  11.b 05.07.2018

- DTA-Schnittstelle Infoma gefixt.
- Ticket #534 Warnings behoben
- Rundungsfehler beim Berechnen der Mehrwertsteuer behoben
- Adressuche bei der Vertragserstellung
- —– 11.a 29.06.2018
	- Autocomplete für Adresssuche verbessert.
		- o "fri wür" findet jetzt auch "Friedhofsverwaltung Würzburg".
		- $\circ$  "k k" findet jetzt auch "Krematorium Kissing"
		- $\circ$  "mü be" findet jetzt auch "Münchener Bestattungen"
	- Performance beim Laden von Klassen verbessert
	- Performance für Logdateien verbessert. Daten werden erst gesammelt, bevor diese in eine Logdatei geschrieben werden.
	- Rechnungen ohne Rechnungsdatum können nicht mehr gebucht werden.
	- Ticket#2017102410000011 Vordruck Arbeitsbogen Beisetzung
		- o Im Sterbefall sind Grabnachbarn nachdem ein Grab ausgewählt wurde noch editierbar.
		- Der Algorithmus zur Bestimmung von Grabnachbarn wurde verbessert.
		- o Im Text wird jetzt Grabart, Grabname und Stelle festgehalten.
	- Termine im Kalender bearbeiten und speichern funktioniert nun wie "speichern & schließen".
	- UI-Design Überarbeitung.
		- Mehrere Elemente optisch ansprechender gestaltet.
		- Fensterinhalt optimiert auch für kleinere Fenster
		- $\circ$  Seitenblättern in Fenstern verbessert. Direkter Sprung +1, +2 oder +20 Seiten möglich.
		- Loginseite modernisiert
	- Rapport Friedhof-Sortierung korrekt, wenn keine manuelle Reihenfolge festgelegt wurde.
	- Während des Speicherns werden jetzt alle anderen Buttons deaktiviert. Verhindert gleichzeitige Aktionen, die zu unerwartetem Verhalten führen können.
	- Das Löschen von Seiten im Pdf-Archiv funktioniert
	- Stornobescheid mit Mehrwertsteuer konnte in Summe Rundungsfehler beinhalten. Jetzt wird jeder Posten einzelnd gerundet.
	- Charlottenburger Tickets:
		- Bei der Suche in der Kombi Ansicht kann man wechseln, ohne dass der Suchbegriff herausfällt
		- Von Stelle zu stelle springen ist möglich
		- Nutzungsberechtigter bleibt nach Umlegen von Temporärer Stelle erhalten
		- Cursor springt automatisch in erstes Suchfeld
	- Felder Fundament und alte Grabstelle sind im Systemweiten Wert ein- und ausstellbar
	- Archivierte Verstorbene werden im Listendruck nur gedruckt, wenn "mit Archiv" ausgewählt wurde
	- Unterschiedliche Druckvorlagen für lange und kurze Liste im Friedhof-Grablistendruck
	- Abgelaufene Gräber in Spezialsuche
	- Bevorzugte Grabansicht in User hinterlegen
	- Wiederherstellung des alten Mehrfach-Anlegen Modus bei der Graberstellung

## **V10.a-u (02.11. bis 15.02.2018)**

- [Administrator! Was ist zu tun](http://wiki.girona.de/doku.php?id=tombejo:allgemeines:updates:version10_admin)
- Indizes zum Laden von Bildern werden nicht mehr aus Session geladen (#352)
- Eingabe mehrerer Zeichen im Stellenende ermöglicht
- Merkpfahlfix
- Routine ergänzt, die ungültige Datumseinträge repariert (DB Trim).
- negative Seitenzahlen in ghaupt behoben
- Routine zur Datenkorrektur eingefügt.Wichtig: Diese Routine muss ausgeführt werden. Ansonsten stehen falsche Datensätze in Statistik D
- !! Umgezogen nch Admin Was ist zu tun <tombejoURL>/routines/index.php ⇒ Dann auf convert nutzzeit to isodate klicken.
- Ticket #40 Nutzbeginformat
- Storno Optionen hinzugefügt
	- Neue Rechnungsnummer bei Jahreswechsel
	- o Storno immer auf Tagesdatum buchen
	- o Storno immer mit neuer Rechnungsnummer
- Fix Merkpfahlbestellung
- Solena App Integration
- Bonn
	- DTA Schnittstelle Bonn angepasst
	- $\circ$  Haushaltsstelle für Rechnungsdruckverfügbar gemacht. XML Feld H00Bonn
- Grablistendruck mit und ohne Archiv einstellbar
- Fix Sterbefall Bestattungsort für Ausdrucke
- Nutzende verschwindet nicht mehr kurzfristig nach Storno oder vorzeitiger Rückgabe
- Auf Tagesdatum buchen funktioniert
- Ibbenbürener Gisclient einschaltbar
- Frankfurt: stornierte Verlängerung bekommt umgekehrte Daten der Ursprungsverlängerung gesetzt
- Profiscal Datenübergabe Pktyp Storno wird immer auf ST gesetzt
- Frau bleibt Frau im Kalender
- Onlineverkauf wird synchronisiert
- Betrag in Grabverlängernung wird ggf. auch als Dezimalzahl gespeichert
- Memo kann mehr als 4000 Zeichen speichern
- Merkpfahldruck fragt nach, ob als gedruckt markiert werden soll
- PKTO wird nicht mehr bei speichern generiert, sondern nur bei klick auf Pfeil und bei Buchung von Rechnung, wenn pktogen-Schalter gesetzt ist
- Bei Auflösung von Grab und verschieben der Rechnung zu neu angelegtem Grab wird Rechnung und Verlängerungsdatensatz korrekt übernommen
- Suche nach Friedhof auch in Verstorbenenansicht
- Nutzende verschwindet nicht mehr nach Änderung der Grabart (Mantis 26950)
- Bug bei DTA Übergabe (ABDATA) behoben.
- Verlängerung auch möglich, wenn Posten über Makro eingefügt
- Im Archiv ist es möglich, PDF Dateien manuell hinzuzufügen
- Ab Firefox 57 werden Ausdrucke immer doppelt ins Archiv hinzugefügt. Dies ist nun behoben.
- Grabkauf wird auch dann richtig verbucht, wenn die Rechnung irgendwann einmal einen Verlängerungsposten besaß (Jahreweise Verlängerung).
- Design im Kalender bei Wochenansicht für kleine Taktungen (5, 10 oder 15 Minuten) verbessert.
- Dokumentenvorschau funkioniert jetzt auch nach Neuladen von Cache
- Keine Berechnung von Verlängerungszeit auf Basis von Timestamps
- Kalender Hinweise in Erstansicht
- Feld gbereich wird in Makros nicht mehr verlangt und bei sortierung von postenliste auch nicht
- Leztes Ruheende nicht mehr von archiviertem Grab (#2017111610000015)
- Letzter bestatteter Verstorbenener von Grab (im Modul Sterbefall) nicht mehr von archiviertem Grab (#2017111510000017)
- Bugfix Rapport (Bestatter)
- Bugfix Drucken Haupt01Liste wenn archiv id NULL Daten in DB
- Ausgrabungsdatum wird nicht erfragt, wenn Versand ins Krematorium aus Sterbefall erfolgt (Mantis 26483)
- Erste Möglichkeit im Druck-Dropdown automatisch ausgewählt (Mantis 26424)
- Felder Musik und Musikzusatz sind jetzt auch im Krematorium verfügbar
- Kalendersymbol bei Feld "Freigabe" im Krematorium
- Nutzende wird nicht gesetzt, wenn Laufzeit leer oder 0 ist
- Gebührenschlüssel-Liste wird aktualisiert, wenn neuer Gebührenschlüssel auf aktuell gesetzt wird
- Nachkommastellen 2-stellig für Berechnung von Anzahl bei Gebührenbescheiden
- Nutzende wird leer, wenn Laufzeit 0 ist
- Grabkauf Berechnung korrigiert
- LEV Kopfzeile, Spalte entfernt (Mantis 0026403)
- 0025861: Orlando LDAP Anbindung.
- Alter in Sterbefall wird korrekt gespeichert
- Ortsteilfeld bei Straßen lässt nun mehr Zeichen zu.
- PK-Nummern werden nun erst eingetragen, sobald für die Adresse eine Sollstellung erzeugt wird.
- Mantis 0023560: Termin weit in der Zukunft speichern
- Mantis 0024889: OTK: Erfassen eines Termins: Auswahl Bestatter nicht sichtbar
- Kalender neu: zusätzliche Auswahl an Terminhinweise. Manuelle Texteingabe weiter möglich. Werte für Auswahl anlegen unter Programm Daten → Mandant Werte → Terminhinweis
- Tabs in Fenstern leicht verbessertes Design.
- Alle Werte für Select Boxen können jetzt unter Programm Daten → Mandant Werte bearbeitet werden.
- Hinweise / Statistik / Kennzeichen: Mehrfachauswahl hat neues Design / neue Struktur
- Verstorbenen Listen Druck im Friedhofsdialog ist von anderem Listendruck separiert und um Grabfelder erweitert
- Dialog Friedhof/Sterbefall/Termine um Felder aus Dialog Friedhof/Sterbefall Merkpfahl erweitert
- Serienbrief Datensatz wird auch geladen, wenn Nutzer verstorben und Ansprechpartner ausgewählt ist
- XML Druck auch für Nrange 56000
- Mantis 0024888: OTK: Sterbedatum nach gebuchten Datum
- Tage- und Monatsweise Grabverlängerung möglich
- Graberstellung: Mehrfacherstellung in eigenem Dialog
- Graberstellung: Speichern und neu anlegen
- Abteilung und Reihe in Verstorbenenansicht
- Hinweise / Statistik Neuer Dialog für Mehrfachauswahl
- Krematoriums-Datensatz kann nur gelöscht werden, wenn dieser keine Rechnungen und Termine hat
- Mandant Werte sind von Programmdaten aus änderbar
- Grabmal in Liste, die durch Girona Forms Formular gefüllt werden kann.
- Nutzeransicht-Listenansicht im Friedhofsdialog
- Rapport Dialog Zeitraum Tagesweise
- Rapport Dialog Friedhof ODER Gruppe auswählbar
- PKTO wird bei Kontakt erst angelegt, wenn eine dazugehörige Rechnung gebucht wird
- Druck Grabliste / Verstorbenenliste im Popup getrennt
- Serienbrief geht an Ansprechpartner, wenn Nutzer verstorben und Feld 'Anspr für Post' gesetzt ist
- Hinzugefügtes Memo kann auch mehrzeilig sein
- Versicherung hinzufügbar zu Sterbefall
- Verwandschaft des Verstorbenen eigenes Popup, Verwandschaft zu Kontakt einstellbar
- Neues Feld im Grab : onlineverkauf möglich
- Zusätzliche Warnung wenn bei mindestens einem Verstorbenen die Ruhezeit die Nutzzeit überschreitet
- Ticket [2017092810000033](http://wiki.girona.de/doku.php?id=tombejo:allgemeines:2017092810000033)
- Team zwangsweise löschen
	- Teams im Kalender können jetzt trotz bestehender Termine gelöscht werden, wenn diese älter als 2 Wochen sind. Betroffene Termine werden dann ebenfalls gelöscht.
	- E-Mails können jetzt individualisiert werden. E-Mail Vorlagen werden bearbeitet unter Programm Daten - E-Mail Vorlagen
	- Terminbestätigung an den Bestatter
	- Terminbenachrichtigung an die Team Gruppe
	- E-Mail als Bestätigung bei einer Grabreservierung
	- **Wichtiger Bugfix für den Terminkalendar**. Termine ansehen oder anlegen ein anderes Jahr war eventuell nicht möglich.

### **V9i und früher**

#### [Bis Version 9i](http://wiki.girona.de/doku.php?id=tombejo:allgemeines:updates:bisversion9)

From: <http://wiki.girona.de/> - **Girona Wiki**

Permanent link: **<http://wiki.girona.de/doku.php?id=tombejo:allgemeines:updates&rev=1583769233>**

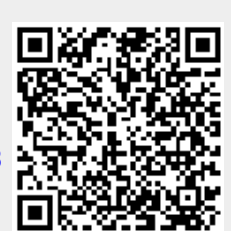

Last update: **2020/03/09 16:53**